# **secrdesign** miscellaneous tools

*Murray Efford*

*2019-01-26*

# **Contents**

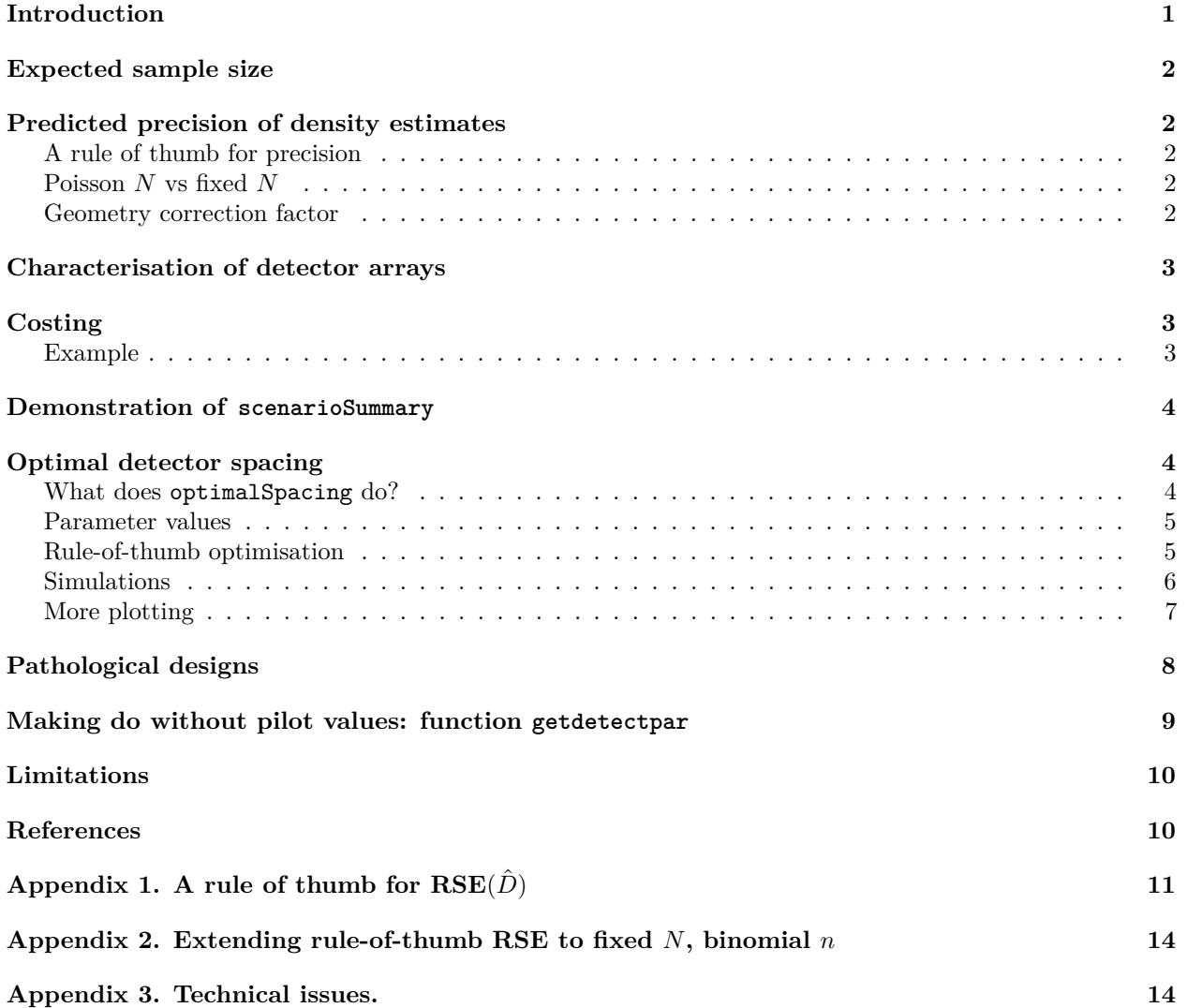

# <span id="page-0-0"></span>**Introduction**

This vignette focuses on functions in **secrdesign** that aid the evaluation of study designs without the more time-consuming step of simulation (see [secrdesign-vignette.pdf](http://www.otago.ac.nz/density/pdfs/secrdesign-vignette.pdf) for simulation).

For each scenario we would like to determine –

1. Expected sample size for a given design (Enrm)

- 2. Predicted precision of density estimates, given expected sample size (minnrRSE)
- 3. Costing (costing)
- 4. Detector spacing that maximises precision (optimalSpacing)

Components 1–3 are wrapped together in the function scenarioSummary, which accepts a dataframe of scenarios constructed with make.scenarios (described in [secrdesign-vignette.pdf\)](http://www.otago.ac.nz/density/pdfs/secrdesign-vignette.pdf).

### <span id="page-1-0"></span>**Expected sample size**

Expected sample sizes (component 1 above) are covered in detail in [secrdesign-Enrm.pdf.](http://www.otago.ac.nz/density/pdfs/secrdesign-Enrm.pdf) Formulae are provided for hazard detection functions ('HHN', 'HEX' etc. with parameters 'lambda0' and 'sigma') rather than the more familiar probability-based functions ('HN', 'EX' etc. with parameters 'g0' and 'sigma'). There is no exact conversion between corresponding functions (e.g. 'HN' and 'HHN') because they differ in shape. However, an approximate conversion is built into Enrm and functions that draw on it. This sets  $\lambda_0 = -\log(1 - g_0)$  and scales  $\sigma$  so that the probability-of-detection curves cross at  $\sigma' = \sigma$ .

# <span id="page-1-1"></span>**Predicted precision of density estimates**

Our measure of precision (strictly, its inverse) is the relative standard error  $(RSE)^{1}$  $(RSE)^{1}$  $(RSE)^{1}$ . Precision depends on sample size. We characterise the size of a SECR sample by the number of distinct individuals *n* and the number of recaptures *r*, where the total number of detections is  $C = n + r$ . Expected values of *n* and *r* can be computed directly for detectors of type<sup>[2](#page-1-6)</sup> "multi", "proximity" or "count", given an SECR model [\(secrdesign-Enrm.pdf\)](http://www.otago.ac.nz/density/pdfs/secrdesign-Enrm.pdf).

#### <span id="page-1-2"></span>**A rule of thumb for precision**

There is an approximate relationship between expected sample size (*n* and *r*) and the precision of density estimates. This 'rule of thumb' suggests that  $RSE(\hat{D}) \approx 1/\sqrt{\min(n, r)}$  [\(Appendix 1\)](#page-10-1). The method is faster and easier than simulating many scenarios, which is the usual approach in the literature and elsewhere in **secrdesign**. However, the result is approximate and disregards possible bias: it is wise to check with a few simulations (the optimalSpacing function includes optional simulations).

#### <span id="page-1-3"></span>**Poisson** *N* **vs fixed** *N*

The distinction between Poisson *n* and binomial *n* (Poisson vs fixed *N*) can have a substantial effect on  $RSE(\hat{D})$  as detailed in [Appendix 2.](#page-13-2) Output from scenarioSummary includes both the rule-of-thumb RSE for Poisson *n* ('rotRSE') and this value adjusted for binomial *n* ('rotRSEB').

#### <span id="page-1-4"></span>**Geometry correction factor**

For some geometries,  $RSE(\hat{D})$  is underestimated by the plain rule-of-thumb. This is covered by including a simple multiplier  $RSE(\hat{D}) \approx CF/\sqrt{\min(n,r)}$  where  $CF > 1$ . The value of CF should be determined by simulation; typical values are CF  $\approx$  1.2 for a hollow grid and CF  $\approx$  1.4 for a line of detectors.

<span id="page-1-5"></span><sup>&</sup>lt;sup>1</sup>RSE( $\hat{D}$ ) =  $\widehat{SE}(\hat{D})/\hat{D}$ ; 'coefficient of variation' (CV) is also sometimes used for RSE( $\hat{D}$ ).

<span id="page-1-6"></span><sup>2</sup>See [secr-overview.pdf](http://www.otago.ac.nz/density/pdfs/secr-overview.pdf) for more on detector types.

# <span id="page-2-0"></span>**Characterisation of detector arrays**

Metrics not reported by summary.traps may be useful for understanding the performance of a detector layout. scenarioSummary currently reports –

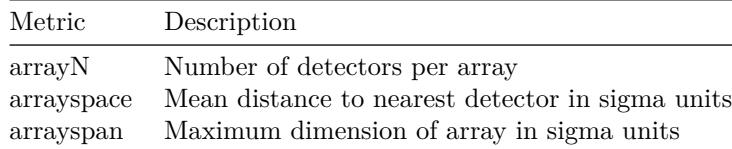

# <span id="page-2-1"></span>**Costing**

The current arguments of the costing function are

```
## function (traps, nr, noccasions, unitcost = list(), nrepeats = 1, routelength = NULL,
## setupoccasion = TRUE)
```
Unit costs are provided in the unit cost argument. The costing algorithm applies up to 5 unit costs as in the following table.

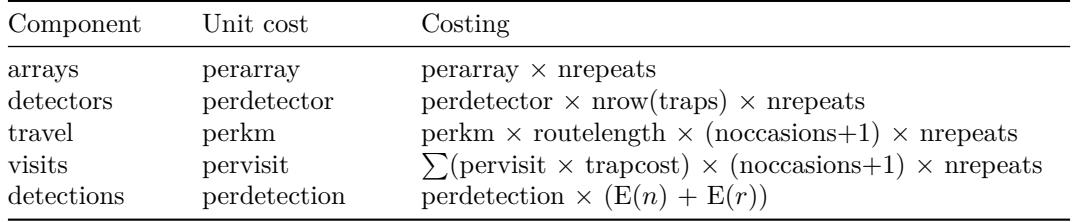

'arrays' and 'detectors' represent one-off costs. 'nrepeats' is the number of replicate detector arrays (default 1): it is a multiplier in all costings except for 'detections', where it is implicit in  $E(n)$  and  $E(r)$ .

'travel' and 'visits' are alternative ways to cost field time. The variable 'routelength' represents the length of a path followed to visit all detectors; if not specified it is approximated by the sum of the nearest-trap distances (nrow(traps)-1)  $\times$  spacing(traps). The variable 'trapcost' is a vector of length equal to the number of detectors. By default it is a vector of 1's, but detector-specific values may be provided as trap covariate 'costpervisit'. In the latter case the value of 'pervisit' should be 1.0 for clarity.

The total cost is the sum of the 5 components, some of which may be zero.

#### <span id="page-2-2"></span>**Example**

Suppose each detector check costs \$5 and each detection costs \$15 to process –

```
tr <- make.grid(8, 8, spacing = 25)
msk <- make.mask(tr, buffer = 100, type = 'trapbuffer')
nrm <- Enrm(D = 5, tr, msk, list(lambda0 = 0.2, sigma = 20), 5)
costing (tr, nrm, 5, unitcost = list(pervisit = 5, perdetection = 15))
## travel arrays detectors visits detections totalcost
## 0.0000 0.0000 0.0000 1920.0000 895.3985 2815.3985
```
If detectors differ in their cost of access we record detector-specific costs in the trap covariate 'costpervisit'. Here we mock up an example in which cost increases with distance from the bottom left detector –

**covariates**(tr) <- **data.frame**(costpervisit = 5 **+ edist**(tr, tr[1,])**/**20)

You might like to visualise the gradient in per-detector cost with  $plot(as.mask(tr), cov =$ 'costpervisit'). Cost of access varies from \$5 to \$17.37, and it costs \$757.76 to visit all 64 sites.

The covariate 'costpervisit' is detected automatically and multiplied by pervisit during costing. Hence

**costing** (tr, nrm, 5, unitcost = **list**(pervisit = 1, perdetection = 15))

## travel arrays detectors visits detections totalcost ## 0.0000 0.0000 0.0000 4546.5651 895.3985 5441.9636

### <span id="page-3-0"></span>**Demonstration of scenarioSummary**

Here is a simple comparison of two scenarios. The scenarios are provided in the dataframe scen1 constructed with make.scenarios. The detection function defaults to probability-based halfnormal (parameters g0, sigma); in Enrm this is converted to a hazard detection function (parameters lambda0, sigma), with a warning that is not shown here.

scen1  $\le$  make.scenarios( $D = c(5, 10)$ ,  $g0 = 0.2$ , sigma = 25, noccasions = 3) **scenarioSummary**(scen1, tr)

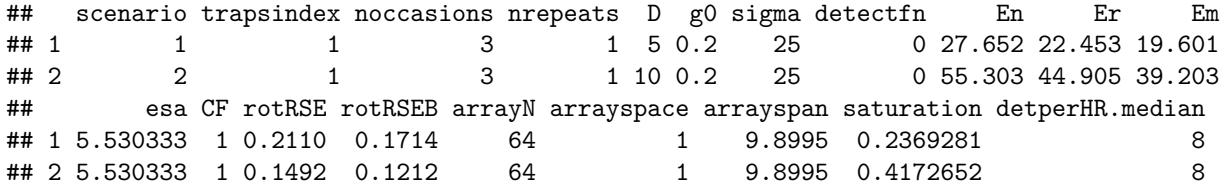

Focusing on costings, if each detector check costs \$5 and each detection costs \$15 to process –

```
summ <- scenarioSummary(scen1, tr, costing = TRUE,
                        unitcost = list(pervisit = 5, perdetection = 15))
summ[,c(1,22:24)] # selected columns
```
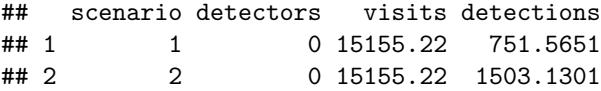

### <span id="page-3-1"></span>**Optimal detector spacing**

Our goal is to find the detector spacing that maximises the precision of SECR estimates of density.

The function optimalSpacing starts with a preferred array geometry (e.g., a square grid of 64 traps)<sup>[3](#page-3-3)</sup>. We assume you have pilot estimates of density *D* and the detection parameters  $\lambda_0$  and  $\sigma$  (see [Making do without](#page-8-1) [pilot values](#page-8-1) if you lack these).

#### <span id="page-3-2"></span>**What does optimalSpacing do?**

The function performs four tasks for a given geometry and SECR model:

<span id="page-3-3"></span><sup>3</sup>optimalSpacing is also useful for comparing different candidate geometries, but we do not demonstrate that.

- 1. Find the detector spacing that minimises  $RSE(\hat{D})$ , using the rule of thumb.
- 2. Compute rule-of-thumb  $RSE(\hat{D})$  for a range of spacings
- 3. For selected detector spacings, determine  $RSE(\hat{D})$  and the relative root-mean-square-error of  $\hat{D}$  by simulation<sup>[4](#page-4-2)</sup>.
- 4. Plot the results.

The current argument list is

```
str(optimalSpacing)
```

```
## function (D, traps, detectpar, noccasions, nrepeats = 1, detectfn = c("HHN",
## "HHR", "HEX", "HAN", "HCG", "HN", "HR", "EX"), fittedmodel = NULL, xsigma = 4,
## R = seq(0.2, 4, 0.2), CF = 1, distribution = c("poisson", "binomial"), fit.function = c("none",
## "openCR.fit", "secr.fit"), simulationR = seq(0.4, 4, 0.4), nrepl = 10,
\# plt = FALSE, ...)
```
Steps 3 and 4 are optional, depending respectively on 'nrepl' and 'plt'. Setting CF does not change the optimal spacing determined by optimalSpacing.

#### <span id="page-4-0"></span>**Parameter values**

Pilot values are required for the population density *D* and detection parameters  $\lambda_0$  and  $\sigma$ . It is assumed that *D* has units animals per hectare (0.01 km<sup>2</sup>) and  $\sigma$  is in metres. For these units the product  $\sigma\sqrt{D}$  usually falls in the range 20–110.

Parameters  $\lambda_0$  and  $\sigma$  define a detection function. The supported detection functions are a subset of those available in **secr** - those that directly model the hazard of detection ('HHN', 'HEX' etc.; see ?detectfn in **secr**). Values of  $\lambda_0$  and  $\sigma$  obtained by fitting a hazard function are numerically similar to the corresponding values of  $g_0$  and  $\sigma$  from fitting a probability function ('HN', 'EX' etc.), but they are not identical. See also [Making do without pilot values.](#page-8-1)

#### <span id="page-4-1"></span>**Rule-of-thumb optimisation**

```
grid <- make.grid(8, 8, detector = "proximity") # 64 binary proximity detectors
par(max = c(4,5,2,2), mgp = c(2.4,0.6,0))out <- optimalSpacing(D = 5, traps = grid, detectpar = list(lambda0 = 0.2, sigma = 20),
              noccasions = 5, plt = TRUE)
```
<span id="page-4-2"></span><sup>4</sup>Estimated as rRMSE( $\hat{D}$ ) =  $\frac{1}{D}\sqrt{\sum_{i=1}^{m}(\hat{D}_i - D)^2/m}$  from *m* replicate simulations.

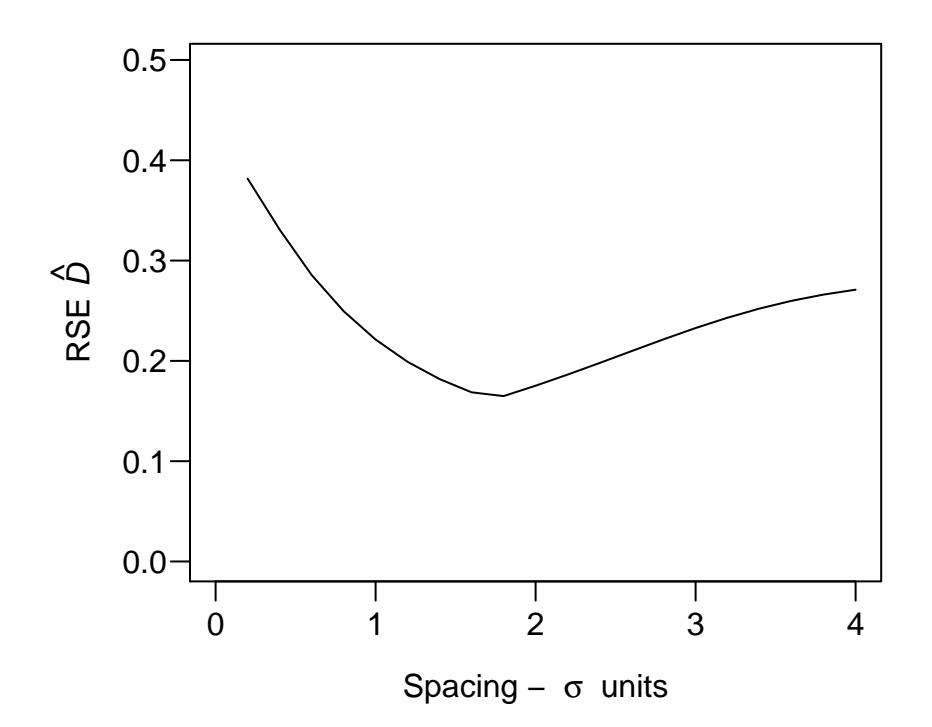

**Fig. 1.** Precision of density estimates predicted by rule-of-thumb for various spacings. Dot shows optimal spacing. The x axis corresponds to argument R.

Now examine the numeric rule-of-thumb output, dropping the first component which is a lengthy dataframe:

```
out$rotRSE[-1]
```

```
## $optimum.spacing
## [1] 34.70044
##
## $optimum.R
## [1] 1.735022
##
## $minimum.RSE
## [1] 0.1661052
```
The optimum spacing of about 35 metres is predicted to yield estimates with RSE( $\hat{D}$ )  $\approx$  17%.

#### <span id="page-5-0"></span>**Simulations**

Simulations are more reliable for predicting  $RSE(\hat{D})$  than the rule of thumb, and additionally allow the assessment of bias, but they are much slower. Simulations may be performed for a selection of relative detector spacings merely by specifying nrepl  $> 0$  in optimal Spacing. Only simple models are allowed, with the same restrictions as for the rule-of-thumb calculations (single session, constant detector type, homogeneous density, constant detection parameters etc.).

Simulation to predict RSE does not require many replicates – nrepl = 20 is often enough. RB and rRMSE are more variable than RSE and hence require larger values of nrepl.

Here is a simple example<sup>[5](#page-5-1)</sup>. Results are overplotted.

<span id="page-5-1"></span><sup>5</sup> In Windows you may need to respond to a firewall request to allow parallel processing (ncores>1).

```
par(max = c(4,5,2,2), mgp = c(2.4,0.6,0))out2 <- optimalSpacing(D = 5, traps = grid, detectpar = list(lambda0 = 0.2, sigma = 20),
                       noccasions = 5, plt = TRUE, ylim = c(0,0.6),
                       fit_function = "openCR.fit", nrep1 = 20, ncores = 5, seed = 237)
```
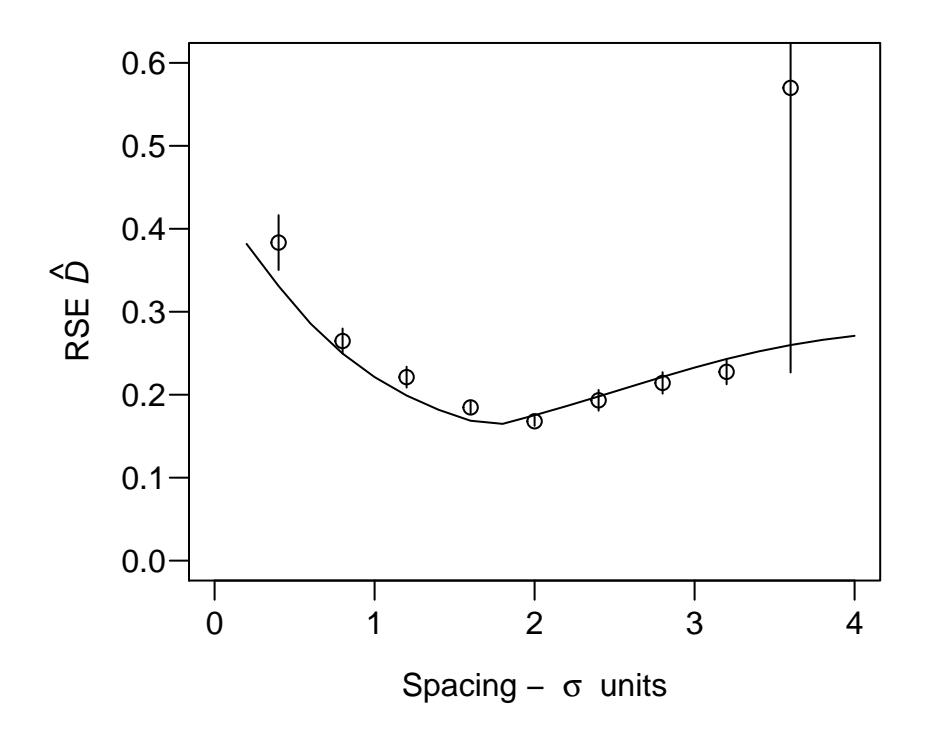

**Fig. 2.** Simulated RSE(D-hat) (open circles) corresponding to **Fig. 1**. Vertical lines indicate a  $\pm 2SE$ confidence interval.

Predicted RSE was extreme (off the plot, or nearly so) for the smallest and largest spacings simulated.

#### <span id="page-6-0"></span>**More plotting**

Plots may be overlaid to better illustrate relationships. This example shows the effect of varying  $\lambda_0$ .

```
par(max = c(4,5,2,2), mgp = c(2.4,0.6,0), mfrow = c(1,1))
cols <- c("blue","orange","red")
# set up plot
plot(0, 0, type = "n", xlim = c(0,4), ylim = c(0,0.6),xlab = expression(paste("Spacing - ", sigma, " units")),
     ylab = expression(paste("RSE ", hat(italic(D)))))
# for three values of lambda0...
lam0 <- c(0.1, 0.2, 0.5)
for (i in 1:3) {
    out <- optimalSpacing(D = 5, traps = grid, noccasions = 5,
                            \text{detector} = \text{list}(\text{lambda} = \text{lam0}[i], \text{ sigma} = 20)plot(out, add = TRUE, col = coils[i], lwd = 1.5)}
legend ("top", col = <b>cols</b>, lwd = 1.5, pch = 16, lepend = lam0,
```
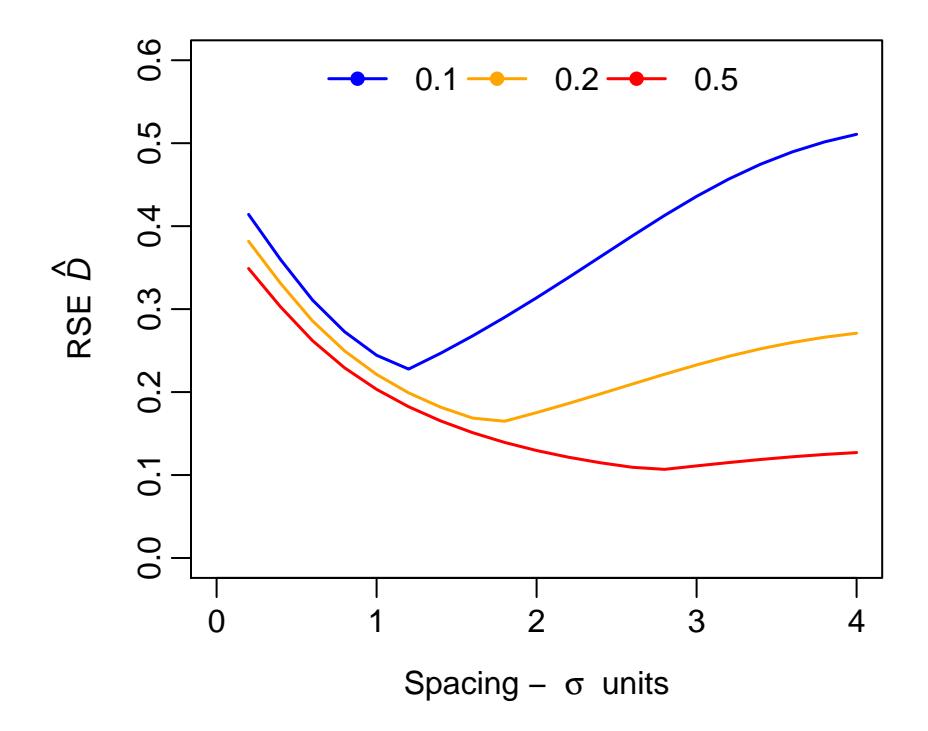

**Fig. 3.** Rule-of-thumb  $RSE(\hat{D})$  and optimal spacing for three levels of  $\lambda_0$ . Other parameters as in **Figs. 1 & 2**.

# <span id="page-7-0"></span>**Pathological designs**

If we examine the simulation results from optimalSpacing more closely we see that the large simulated RSE are associated with large bias and RMSE:

```
out2$simRSE[-1] # do not show each simulation
```

```
## $summary
## R n RSE.mean RSE.se RB.mean RB.se rRMSE
## 1 0.4 18 0.38338 0.01653 0.13022 0.12007 0.5119125
## 2 0.8 20 0.26475 0.00752 0.01586 0.05418 0.2366906
## 3 1.2 20 0.22119 0.00628 -0.09745 0.05076 0.2417764
## 4 1.6 20 0.18469 0.00391 -0.02920 0.03781 0.1673875
## 5 2.0 20 0.16799 0.00275 0.02152 0.03621 0.1592840
## 6 2.4 20 0.19326 0.00624 0.02882 0.05765 0.2529521
## 7 2.8 20 0.21422 0.00645 0.03230 0.06388 0.2802980
## 8 3.2 20 0.22757 0.00751 -0.00358 0.05627 0.2453090
## 9 3.6 20 0.56983 0.17152 0.35056 0.16402 0.7962565
## 10 4.0 20 1.51875 0.32786 1.29347 0.36297 2.0435982
```
Clearly SECR is unreliable for these spacing scenarios – we can describe them as 'pathological'. The ruleof-thumb RSE is unreliable for pathological scenarios, so we have an incentive to first reject such scenarios. However, objective criteria for pathological scenarios are elusive.

At one extreme, the SECR model is unidentifiable when recaptures provide no information about the scale of detection - the case when all recaptures are at zero distance from the first capture. This happens when detectors are too far apart (*R >>* 1).

Recaptures also provide inadequate information about the scale of detection when the entire array spans only a few of the sites at which an individual may be detected - the case when the array is much smaller than one home-range.

# <span id="page-8-1"></span><span id="page-8-0"></span>**Making do without pilot values: function getdetectpar**

So far we have required plausible estimates of the model parameters  $D$ ,  $\lambda_0$  and  $\sigma$ . These may be based on a pilot study or literature search.

If no prior information is available for  $\lambda_0$  and  $\sigma$  then ballpark values may be inferred from the likely density *D* and the expected total number of detections *C*.

Function getdetectpar first infers  $\sigma$  from  $D$  using the relationship  $\sigma = k/\sqrt{D}$  (Efford et al. 2016). This requires a value for *k*; unpublished results suggest *k* is commonly in the range 0.3–1.1, and the default of  $k = 0.5$  is somewhat conservative. If  $\sigma$  is known then it may be provided to override this step.

A numerical search is then conducted for the value of  $\lambda_0$  that results in *C* expected detections with the given design.

Using the 64-detector grid from before:

```
msk <- make.mask(grid, buffer = 100, type = 'trapbuffer')
getdetector(D = 5, C = 200, traps = grid, mask = msk, noccasions = 5)## $lambda0
## [1] 0.2458863
##
## $sigma
## [1] 22.36068
```
Beyond seeking a single  $\lambda_0$ , we can examine the effect of varying *C* and *k*:

```
Cval <- seq(20, 400, 40)
kval <- c(0.4, 0.6, 0.8)
plot (0, 0, type = 'n', xlim = c(0,400), ylim = c(0,1.1), las = 1,
     xlab = expression(paste('Total detections ', italic(C))),
     ylab = expression(paste('Inferred ', lambda[0])))
for (i in 1:3) {
   lam0 \leq sapply(Cval, getdetectpar, D = 5, sigma = NULL, k = kval[i],
                   traps = grid, mask = msk, noccasions = 5)[1,]
   lines (Cval, lam0, col = cols[i])
}
legend ("top", col = cols, lwd = 1.5, pch = 16, lepend = kval,
       bty = "n", horiz = TRUE)
```
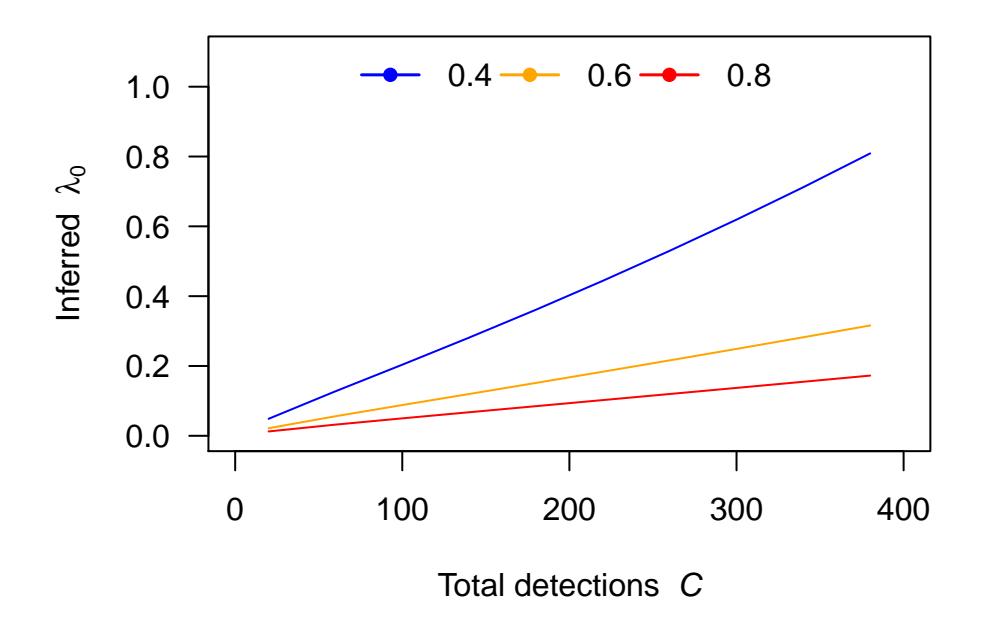

**Fig. 4.** Values of the parameter  $\lambda_0$  (lambda0) corresponding to varying total number of detections for a particular density and sampling design. Curves correspond to different levels of the crowding (overlap) parameter *k* as shown. The levels of *k* in this case correspond to sigma = 17.9, 26.8, 35.8m.

# <span id="page-9-0"></span>**Limitations**

The scope of 'optimalSpacing' is limited to single-session capture–recapture models with 'multi', 'proximity' or 'count' detectors (this excludes single-catch traps). It is assumed that 'detectpar' and 'detector' do not differ among occasions.

# <span id="page-9-1"></span>**References**

Borchers, D. L. and Efford, M. G. (2008) Spatially explicit maximum likelihood methods for capture–recapture studies. *Biometrics* **64**, 377–385.

Efford, M. G., Dawson, D. K., Jhala, Y. V. and Qureshi, Q. (2016) Density-dependent home-range size revealed by spatially explicit capture–recapture. *Ecography* **39**, 676–688.

Huggins, R. M. (1989) On the statistical analysis of capture experiments. *Biometrika* **76**, 133–140.

Seber, G. A. F. (1982) The estimation of animal abundance and related parameters. 2nd Ed. Griffin, London.

# <span id="page-10-1"></span><span id="page-10-0"></span>Appendix 1. A rule of thumb for  $\text{RSE}(\hat{D})$

Recaptures are the lifeblood of capture–recapture estimators. It has long been known that the variance of a simple Lincoln-Petersen 2-sample estimate of population size *N* depends directly on the number of captures of marked animals  $r(\text{var}(\hat{N}) \approx 1/r$ ; Seber 1982 p. 61).

Perhaps surprisingly, the relationship also holds approximately for the variance of density estimated by SECR. However, in practice there is a clear divergence from the variance of simulated estimates for large *r* when *n* remains small (Fig. 5a). Empirically, this may be corrected by relying on *n* rather than *r* as the measure of sample size when  $n < r$ , hence the rule-of-thumb RSE( $\hat{D}$ )  $\approx 1/\sqrt{\min(n,r)}$  (Fig. 5b). The approximation overstates the precision of  $\hat{D}$  for more linear detector arrays and a correction factor may be needed (M. Efford unpubl. results).

The simulations in Fig. 5 are for a scenario in which a square  $8 \times 8$  grid of "count" detectors was operated for 5 occasions. Code follows.

```
nk \le function (x, k = 0.5, target = 20, grid, mask, noccasions = 5) {
    # x is lambda0; k is sigma in units of l_D
    # D = 1 because in lD units
   nrm <- Enrm(D = 10000, traps = grid, mask = mask, detectpar =
                    list(lambda0 = x, sigma = k), noccasions = noccasions)
   nrm['Er'] - target
}
tryit \le function (r= 20, k= 0.5, grid, mask, noccasions = 5, nrepl = 5) {
    # find occasion-specific lambda0 that provides r recaptures given sigma = k
   ur \leq try(uniroot(nk, interval = c(0.001, 100), target = r, k = k,
                      grid = grid, mask = mask, noccasions = noccasions)if (inherits(ur, 'try-error'))
        lamO \leftarrow NAelse
        lam0 <- ur$root * noccasions
   output <- matrix(nrow = nrepl, ncol = 12,
                     dimnames=list(NULL,c('Er','k','lam0','n','r','pMove',
                                          'D','SE','sig','SEsig','CV', 'CVsig')))
   output[,1] <- r
   output[,2] \leftarrow k
   output[0,3] <- lam0
   if (is.na(lam0)) return(output)
    for (i in 1:nrepl) {
        CH <- sim.capthist(grid, popn = list(D = 10000, buffer = 4), noccasions = 1,
                        detectfn = 14, detectpar = list(lambda0 = lam0, sigma = k))
        output[i,4] <- nrow(CH) # n
        output[i,5] <- sum(CH)-nrow(CH) # r
        output[i,6] <- sum(unlist(moves(CH))>0, na.rm=TRUE) / output[i,5]
        if (nrow(CH)>4) { # autoini limit n>4 in secr.fit
            fit <- secr.fit(CH, mask=mask, detectfn=14, trace=F)
            if (inherits(fit, 'secr')) {
                out <- c(unlist(predict(fit)['D',2:3]),
                         unlist(predict(fit)['sigma',2:3]))
                out[5] <- out[2]/out[1]
                out[6] <- out[4]/out[3]
                output[i,7:12] <- out
            }
        }
   }
```

```
output
}
runtrials <- function(grid, mask, Er = c(5,10,20,50,100,200), kval = c(0.5,1)) {
    rk <- expand.grid(Er, kval)
    mapply(tryit, rk[,1], rk[,2], MoreArgs = list(grid = grid, mask = mask),
           SIMPLIFY = FALSE)
}
grid64 \leq make.grid(nx = 8, ny = 8, detector = 'count', spacing = 1)
mask64 <- make.mask(grid64, nx = 32, type = 'trapbuffer', buffer = 4)
trials2 <- runtrials(grid64, mask64)
plottrials <- function (trials, title = '', hline = c(0.1, 0.2, 0.5, 1),
                        xmax, type = 'r', xl, label = '') {
    plot(0,0,type = 'n',xlim = c(0,xmax), ylim = c(0.05,2), log = 'y',yaxs = 'i', xaxs = 'i',
         ylab = expression(paste('RSE(', hat(italic(D)), ')')),
         xlab = '', axes = FALSE)axis(1)
    axis(2, at = c(0.05,0.1,0.2,0.5,1,2), las = 1,
         labels = c('0.05','0.1','0.2','0.5','1','2'))
    box()
    lines(1:xmax, 1/sqrt(1:xmax))
    abline(h = hline, lty = 2, xpd = FALSE)tmp <- as.data.frame(do.call(rbind,trials))
    mtext(side = 1, line = 2.4, xl, cex = 0.9, xpd = TRUE)
    xval <- if (type == 'r') tmp$r else pmin(tmp$n,tmp$r)
    points(xval, tmp$CV, pch=21, bg = "red", cex=1.4, xpd=TRUE)
    usr <- par()$usr
    text ((usr[2]-usr[1])*-0.2, (usr[4]-usr[3])*1.9, label, cex = 1.3, xpd = TRUE)
    invisible()
}
par(mfrow = c(1,2), mar = c(4,5,3,1), map = c(2.4,0.8,0))plottrials(trials2, '', xmax = 270, xl = expression(italic(r)), type = 'r', label = 'a.')
plottrials(trials2, '', xmax = 120, xl = expression(paste("min(",italic(n), "," ,
    \text{italic}(r), \text{''})")), type = 'nr', label = 'b.')
```
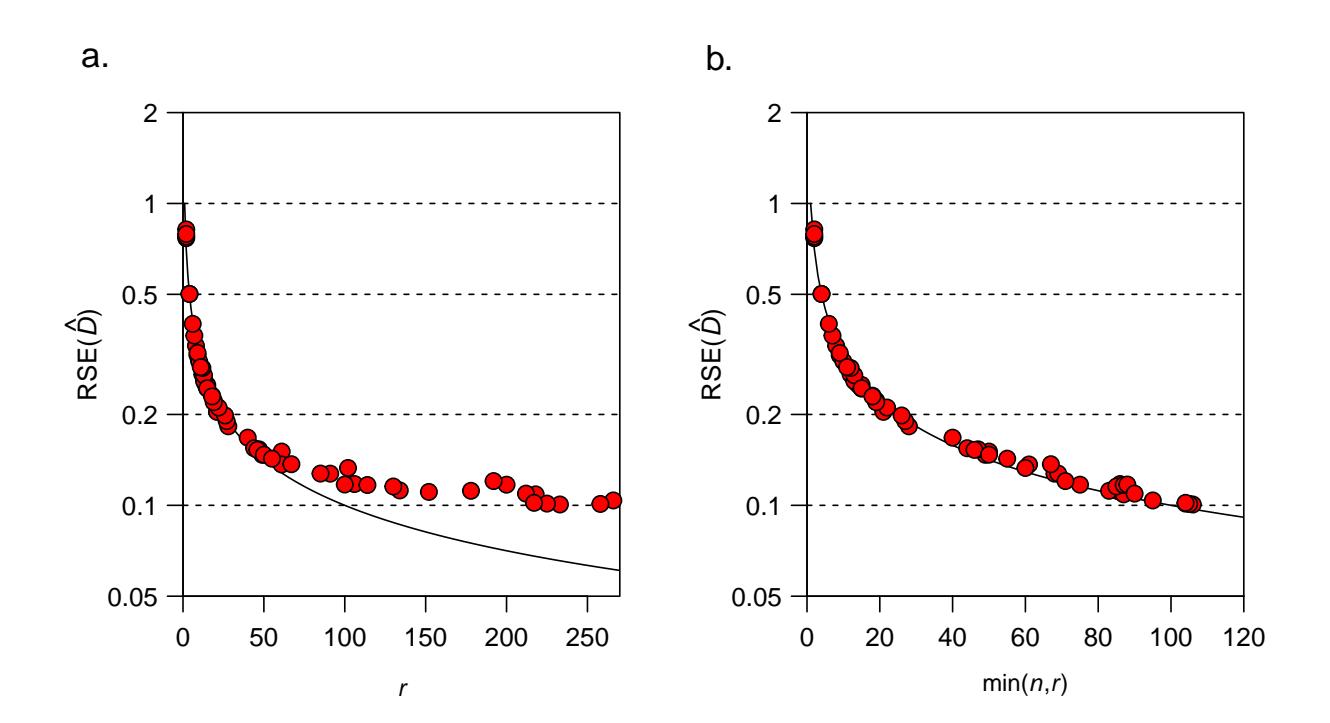

**Fig. 5.** Precision of simulated SECR density estimates as function of two measures of sample size, number of recaptures of marked animals *r* and number of individuals *n*. (a) *r* alone, and (b) minimum of *n* and *r*. Each point represents one of 5 replicates for each of 12 scenarios (see text).

# <span id="page-13-2"></span><span id="page-13-0"></span>**Appendix 2. Extending rule-of-thumb RSE to fixed** *N***, binomial** *n*

[Appendix 1](#page-10-1) ignored an important distinction that is addressed here. The sampling variance (precision) of density estimates depends on the nature of the sample:

- By default **secr**, treats the study population as a cookie-cutter sample from a larger universe, and the variance includes survey-to-survey variation in *N*, the number of individuals in the (realised) local population. The variation in *N* usually Poisson, and the number of individuals actually detected *n* is also Poisson-distributed. This approach has the advantage that the estimated sampling variance does not depend on the (possibly arbitrary) extent of the local population (the size of the cookie cutter).
- Another scenario is that we are concerned only to estimate the unique, immediate, realised population size. The local population is our target, and *N* is a fixed quantity that depends on the size of the cookie cutter *A*. The number of individuals actually detected is then binomial rather than Poisson.

In the first case our estimate is of the expected density across multiple surveys of a population with the same density parameters. In the second case our estimate is of the realised density in a particular survey. The difference lies in the inclusion or exclusion of between-survey variance. Excluding that component of uncertainty results in lower variance and narrower confidence intervals. The magnitude of the difference decreases as *A* increases, and in the limit as  $A \to \infty$  it disappears.

The rule of thumb as presented in the previous section concerns the Poisson-*N* case that is the default in **secr**. Here we develop an adjustment for the rule of thumb when the target population occupies a known region of area A. Consider the  $RSE(D)$  for a homogeneous population estimated by the Horvitz-Thompson approach (see Huggins (1989) and [Borchers and Efford \(2007\)\)](http://www.otago.ac.nz/density/pdfs/Supplement%20to%20Borchers%20and%20Efford%20v2.pdf):

$$
\text{var}(\hat{D}) = s^2 + V_{\theta}.
$$

The term *V<sup>θ</sup>* concerns uncertainty in the detection parameters and is unaffected by fixed vs Poisson *N*. The term  $s^2$  represents uncertainty due to *n*, which may be Poisson  $(s^2 = n/a^2)$  or binomial  $(s^2 = (1 - a/A) \cdot n/a^2)$ , where *a* is the effective sampling area<sup>[6](#page-13-3)</sup>. If rse is the expected  $RSE(\hat{D})$  for the Poisson- $N$  case, then by manipulating these expressions we get the expected  $RSE(\hat{D})$  for fixed *N* in area *A* ( $N = DA$ ):

$$
rse_B = \sqrt{rse^2 - \frac{1}{N}}.
$$

### <span id="page-13-1"></span>**Appendix 3. Technical issues.**

optimalSpacing considers detector spacing relative to the spatial scale parameter  $\sigma$ , given the shape of detection function specified by the argument 'detectfn'. It does this by holding the detector array fixed and varying  $\sigma$ . However, in order to emulate varying spacing for fixed  $\sigma$ , the real aim of the exercise, it is necessary also to vary other spatial parameters, specifically density *D* and attributes of the habitat mask (spacing and buffer width). Consider the relative spacing  $R = s/\sigma$ . Starting from a baseline density  $D_1$  in which  $R = 1$  ( $\sigma = s$ ), density must be scaled as  $D_R = D_1 \times R^2$ . Linear mask attributes are scaled by  $1/R$ .

 $D(x)$  is assumed constant for all  $x$  in the implementation of optimalSpacing.

The spacing corresponding to minimum  $RSE(\hat{D})$  is determined by linear interpolation in optimalSpacing. The function minnrRSE typically (perhaps always) has a minimum where  $E(n) = E(r)$ . This suggests that the optimal spacing could be found by solving for this point. However, both  $E(n)$  and  $E(r)$  require extensive computation, so there is probably nothing to be gained.

<span id="page-13-3"></span> $^6a = \int p(\mathbf{x}) d\mathbf{x}$  where  $p(\mathbf{x})$  is the probability an animal centred at **x** is detected at least once (Borchers and Efford 2008).